#### 导购网站应用案例

#### PostgreSQL海量数组实时相似计算

digoal 阿里云

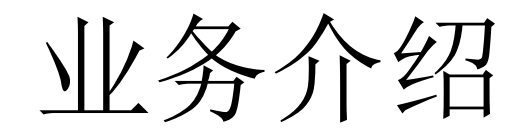

#### 平板电脑购买指南 如何选择平板电脑

[摘要]平板电脑就是一款无须翻盖、没有键盘、小到可以放入 场上就有各式各样的"平板大军",而且高、中、低档俱全, 电脑呢?我们一起来了解了解。

这几天华为P10、三星S8的发售,无疑在手机界引发了一; 就会发现,随着市场的饱和,近几年来,手机在技术方面! 色、拼外观、拼拍照……一个小小的像素的提升,都已经开

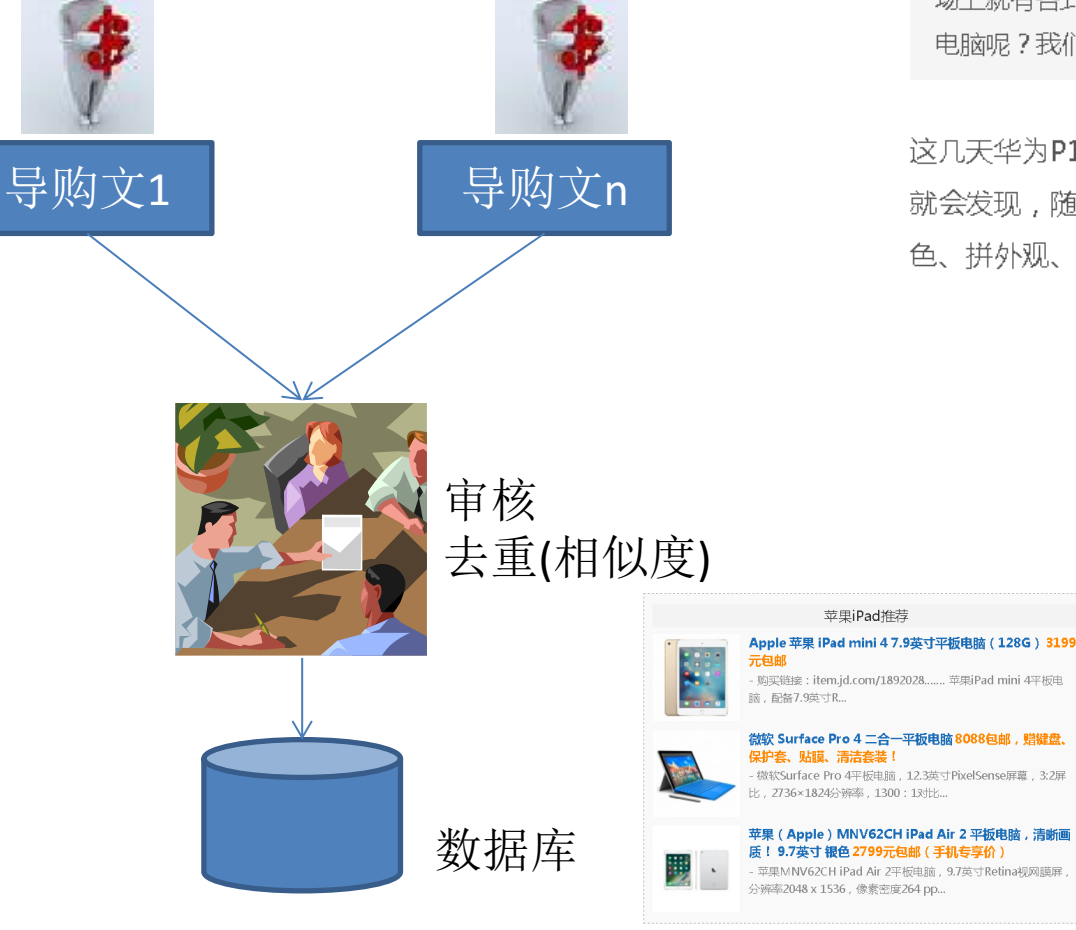

#### 导购文章有效性判定要素

- 商品重复率
- 实时

# 相关技术

- 文本相似
	- 机器学习 – 关键次ᨀ取 – 海明距离
- 图像相似
	- haar wavelet
- 数组相似
	- PostgreSQL smlar

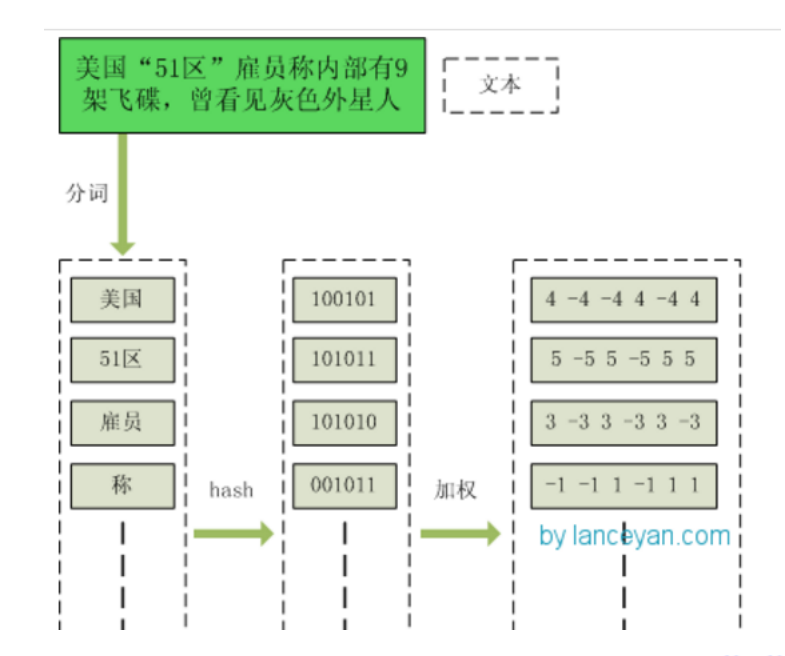

wavelet transform

Input image  $(2^N x 2^N)$ 

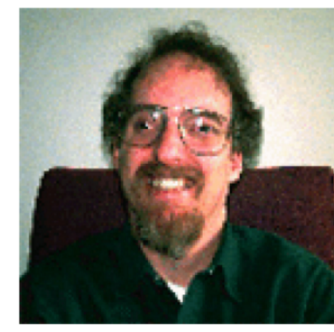

Transformed image  $(2^N x 2^N)$ 

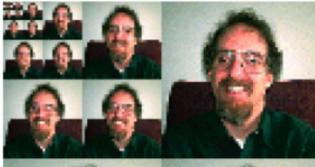

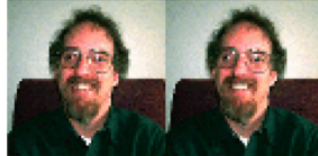

#### smlar

- 相似度公式
	- cosine
		- N.i / sqrt $(N.a * N.b)$
	- overlap
		- N.i
	- tfidf
	- N.i : 相交的元素个数(被比较的两数组会先去重) - N.a : 第一个数组的元素个数(去重后) – N.b : 第二个数组的元素个数(去重后)

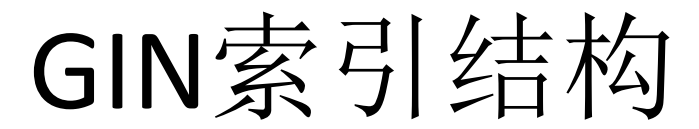

#### **Complete GIN**

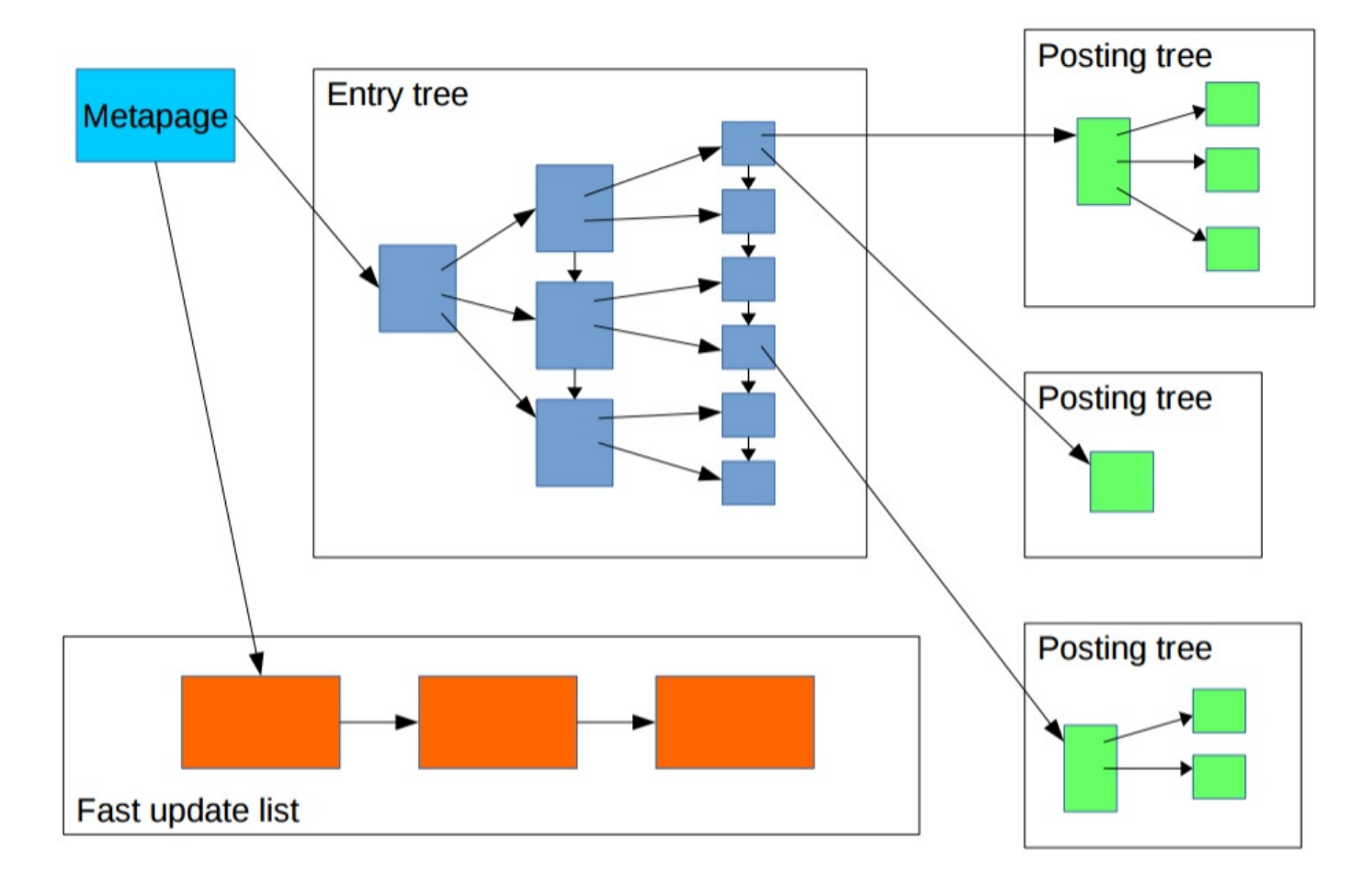

- 倒排效果
- postgres=# select id, count(\*) from tbl group by 1 order by 1;
- id | count
- ----+-------
- $0 | 10096$
- $1 | 91$
- 2 | 97
- $3 \mid 92$
- $4 | 109$
- $5 | 108$
- $6 | 97$
- $7 | 100$
- $8 | 103$
- $9 | 88$
- $10 | 89$
- $11$  | 99
- $12$  | 91

- 数组,GIN索引,倒排效果
- postgres=# select info from arr ;

• -----------------------------------------------------

- info
- {9632,6798,2069,3533,2702,3191,5561,8756,4391,3290}
- {4179,8012,6926,1643,5025,8958,8984,2823,8730,3273}
- {4226,4074,9788,8491,8941,3609,5942,8588,5395,307}
- {2632,5028,7105,4702,8561,9807,7893,4121,8563,2284}
- {7412,2743,296,4337,4386,5320,3295,3370,8143,2026}
- {6643,2369,6100,6431,860,5041,40,6803,3628,5435}

- 数组,GIN索引,倒排效果
- postgres=# select ctid,unnest(info) from arr;
- ctid | unnest
- --------+--------
- $(0,1)$  | 9632
- $(0,1)$  | 6798
- $(0,1)$  | 2069
- $(0,1)$  | 3533
- $(0,1)$  | 2702
- $(0,1)$  | 3191
- $(0,1)$  | 5561
- $(0,1)$  | 8756
- $(0,1)$  | 4391
- $(0,1)$  | 3290
- $(0,2)$  | 4179
- $(0,2)$  | 8012
- $(0,2)$  | 6926
- .....

- 数组,GIN索引,倒排效果
- postgres=# select id, array agg(ctid) from (select unnest(info) id, ctid from arr) t group by 1 order by  $1$ ;
- ...

• ...

- $1491$  |  $\{ " (0,39)", " (1,3) " \}$
- 1496 |  $\{ " (0, 18) " \}$
- 1500 | {"(0,23)","(0,31)","(0,76)"}

#### GIN索引, OVERLAP相似计算检索举例

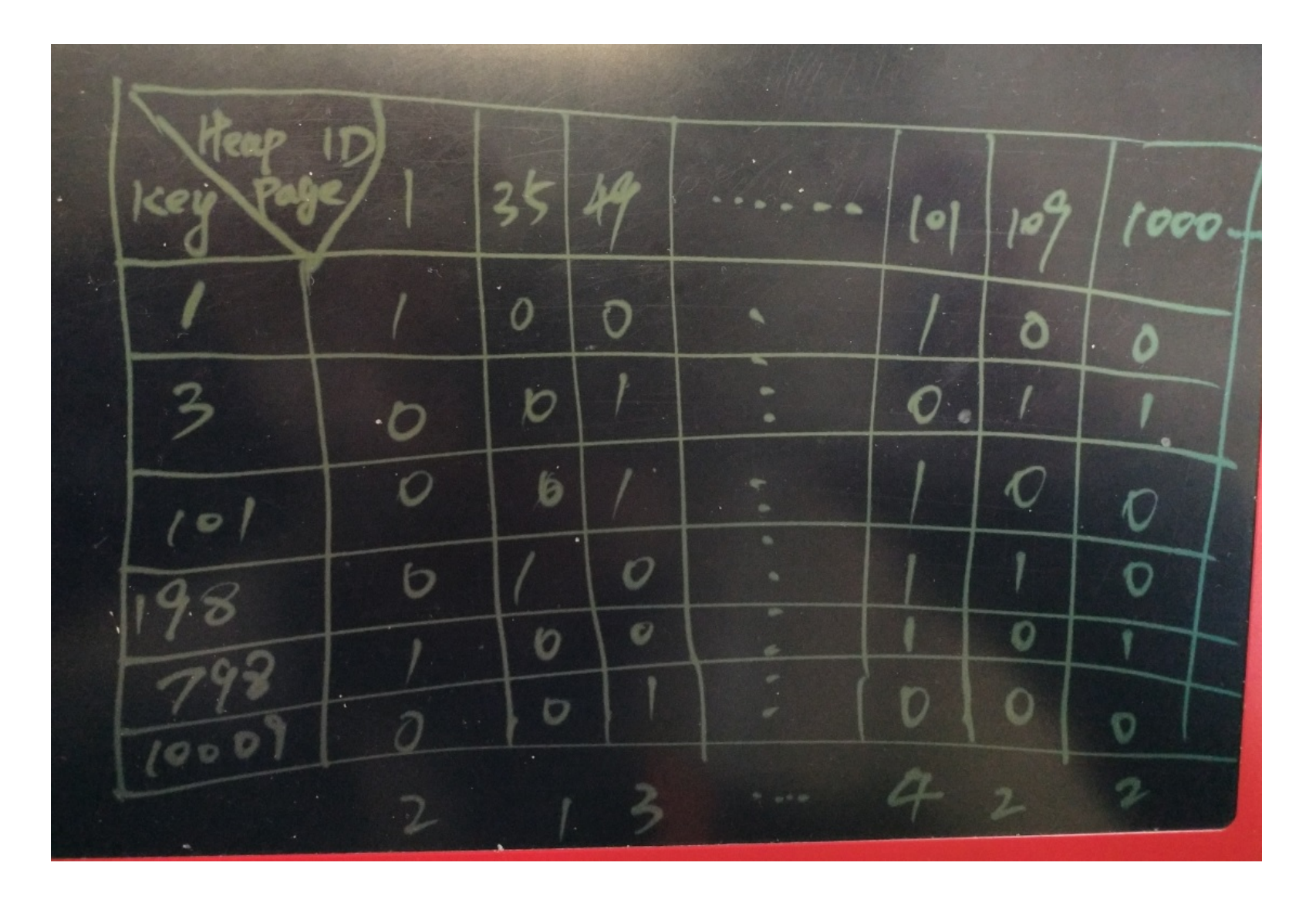

第一重过滤

• 收敛 BLOCK ID (if overlap>=3)

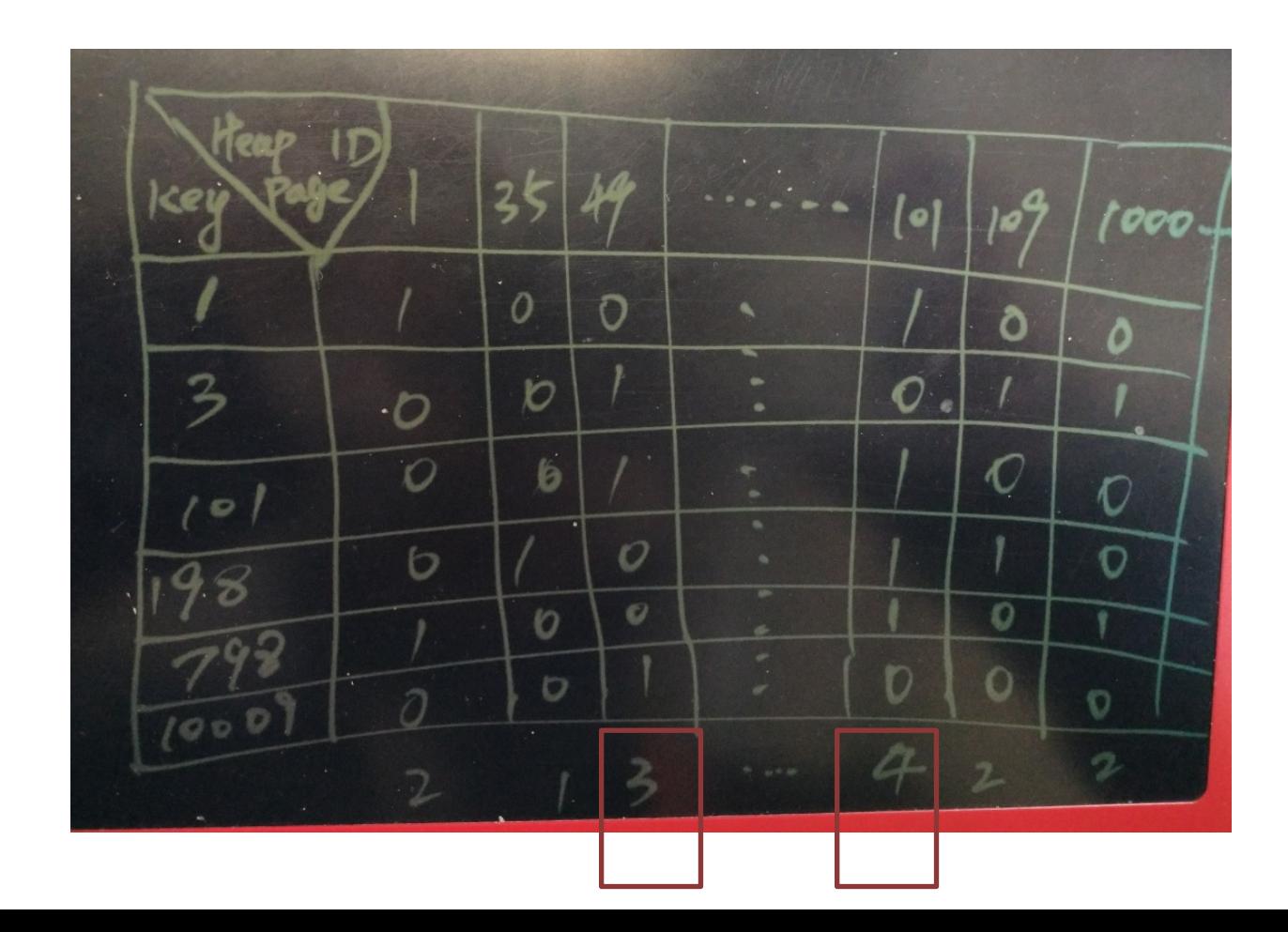

第二重过滤

• CPU CHECK BLOCK's tuples

- $\bullet$  BLOCK: 49
- BLOCK: 101

# 导购推荐平台-例子

- 沉淀导购文章: 6000万
- 涉及商品数量:1000万
- 平均每篇文章涉及商品数量:11 - 50个商品
- 热点商品:50万热点商品,商品ID 分布区 域 1-50万,热点商品被1000万篇文章推荐 讨.

### 导购推荐平台-例子

- 测试方法,如如何造数据?
- https://github.com/digoal/blog/blob/master/201701/20170112\_02.md
- create extension smlar;
- create unlogged table test ( id serial, --  $\dot{\chi}$ 章ID
- arr int8[] -- 商品ID组成的数组,假设商品ID为int8类型,那么数组就是int8[] );
- 插入5000万记录,要求如下
- int8 取值范围1~1000万, 即历史上被推荐的商品有1000万个。
- int8[1 数组长度 11 ~ 50, 即每篇导购文章, 包含11到50个商品。
- 调用一次插入40条记录。
- create or replace function f() returns void as \$\$
- declare begin
- $\cdot$  for i in 11..50 loop
- insert into test (arr) select array  $agg((10000000*random))$ ::int8) from generate series(1,i);
- end loop;
- end; \$\$ language plpgsql strict;

# 总共生成6000万历史导购数据

- 使用pgbench调用以上函数,将生成5000万测试数据
- vi test.sql select  $f()$ ; pgbench -M prepared -n -r -P 1 -f ./test.sql -c 100 -j 100 -t 12500
- 生成1000万热点商品的推荐数据
- 假设商品ID范围在 1 ~ 50万 的为热点商品, 被1000万篇文章推荐过。
- create or replace function f() returns void as \$\$ declare begin
- for i in 11..50 loop
- insert into test (arr) select array\_agg((500000\*random())::int8) from generate\_series(1,i);
- end loop; end; \$\$ language plpgsql strict;
- 使用pgbench调用以上函数,生成1000万热点数据
- pgbench -M prepared -n -r -P 1 -f ./test.sql -c 100 -j 100 -t 2500

#### 创建GIN索引

- set maintenance work mem='64GB';
- create index on test using gin (arr \_int8\_sml\_ops );
- 虽然smlar插件还支持 gist 索引,但是本文 的CASE不建议使用gist索引
- -- create index on test using gist (arr \_int8\_sml\_ops );

性能?

- 审核性能
- 导购文章包含普通商品40个,其中39个与历史导购文章重复。

– 4ms

- 导购文章包含普通商品40个,其中20个与历史导购文章重复。
	- 4ms
- 导购文章包含热点商品10个,普通商品30个,其中39个与历史导购文章重复。 – 6ms
- 导购文章包含热点商品10个,普通商品30个,其中20个与历史导购文章重复。 – 6ms
- 导购文章包含热点商品40个,其中39个与历史导购文章重复。 – 15ms
- 导购文章包含热点商品40个,其中20个与历史导购文章重复。
	- 15ms

性能?

- 审核压测
- 普通商品35个, 热点商品5个, overlap=35
- tps = 9455.190803 (including connections establishing)
- tps = 9460.748975 (excluding connections establishing)

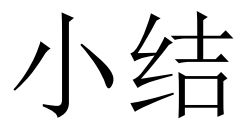

PostgreSQL GIN+smlar插 件。

效率高,资源消耗低。 实时判定数组相似度, (实时审核导购内容)。

传统方法

全表扫᧿匹配相似度, 效率低,资源消耗巨大。 审核延迟非常高,无法 实时。

谢谢

- 详情
- https://github.com/digoal/blog/blob/master/201701/20170112\_02.md
- 个人GIT
- https://github.com/digoal/blog/blob/master/README.md

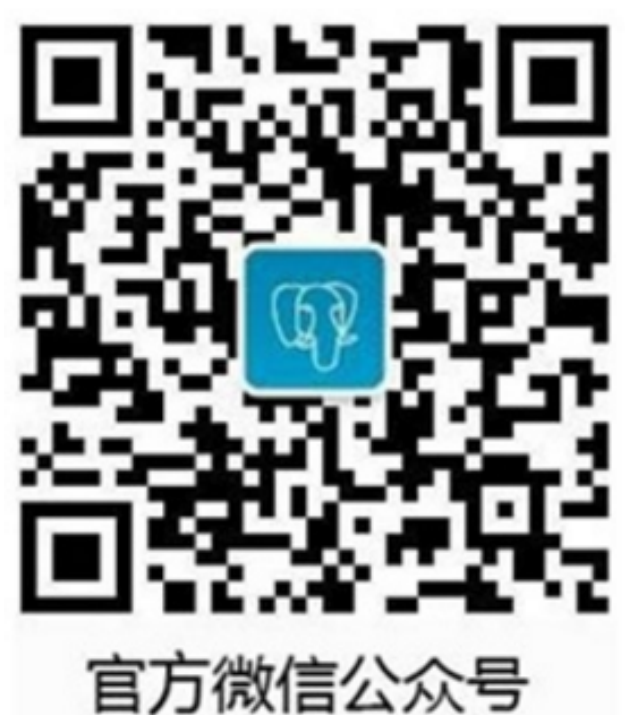

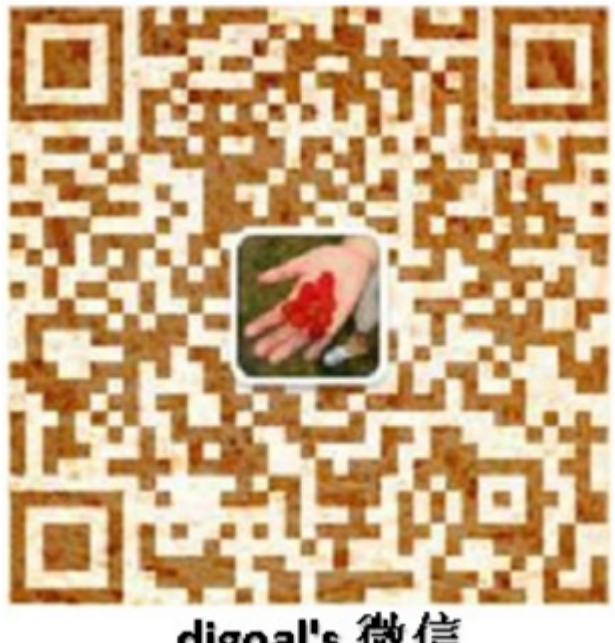

digoal's 微信